# Cheatography

## Polymer 2.0 Cheat Sheet by brian [\(brianyang\)](http://www.cheatography.com/brianyang/) via [cheatography.com/30738/cs/9213/](http://www.cheatography.com/brianyang/cheat-sheets/polymer-2-0)

#### build custom element

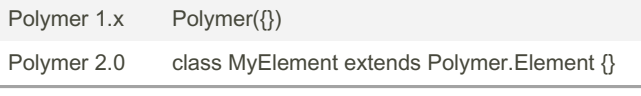

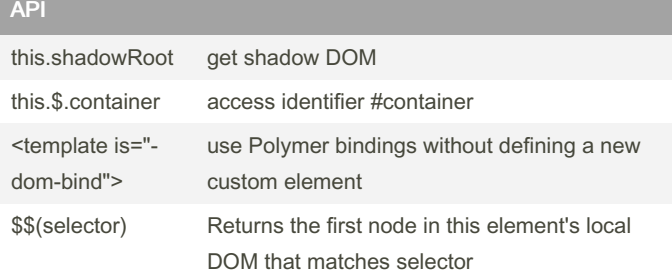

instance methods [https://www.polymer-project.org/1.0/docs/devguid‐](https://www.polymer-project.org/1.0/docs/devguide/instance-methods) e/instance-methods

## Instance Methods

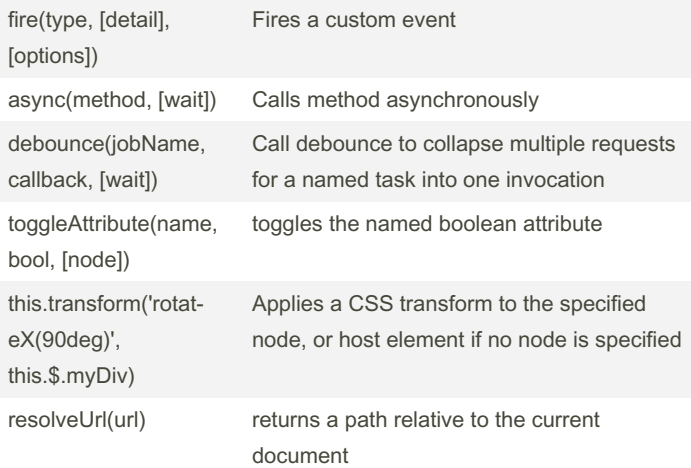

instance methods [https://www.polymer-project.org/1.0/docs/devguid‐](https://www.polymer-project.org/1.0/docs/devguide/instance-methods) e/instance-methods

#### property list for polymer base

<https://www.polymer-project.org/1.0/docs/api/Polymer.Base>

#### Polymer.Templatizer behavior

// Get a template from somewhere, e.g. light DOM var template = Polyme r.d om( thi s).q ue ryS ele ‐ cto r(' tem pla te'); // Prepare the template this.t emp lat ize (te mpl ate); // Instance the template with an initial data model var instance = this.s tam p({ myProp: 'initi al'}); // Insert the instance's DOM somewhere, e.g. light DOM Polyme r.d om( thi s).a pp end Chi ld( ins tan ‐ ce.r oot); // Changing a property on the instance will propagate to bindings // in the template instan ce.m yProp = 'new value';

The Polymer.Templatizer behavior adds methods to generate instances of templates that are each managed by an anonymous Polymer.Base instance.

<https://www.polymer-project.org/1.0/docs/api/Polymer.Templatizer>

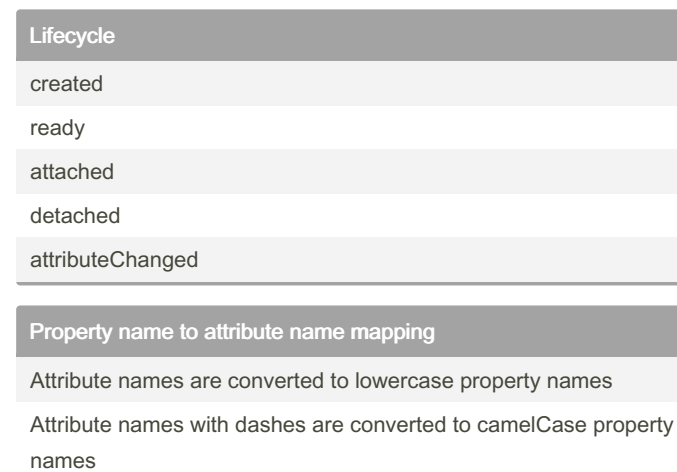

Properties [https://www.polymer-project.org/1.0/docs/devguide/prop‐](https://www.polymer-project.org/1.0/docs/devguide/properties) erties

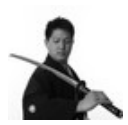

By brian (brianyang) [cheatography.com/brianyang/](http://www.cheatography.com/brianyang/) [brianyang.com](http://brianyang.com)

Not published yet. Last updated 22nd September, 2016. Page 1 of 3.

Sponsored by CrosswordCheats.com Learn to solve cryptic crosswords! <http://crosswordcheats.com>

# Cheatography

# Polymer 2.0 Cheat Sheet by brian [\(brianyang\)](http://www.cheatography.com/brianyang/) via [cheatography.com/30738/cs/9213/](http://www.cheatography.com/brianyang/cheat-sheets/polymer-2-0)

### Custom CSS properties

```
.title {
       color: var(-- my- too lba r-t itl e-c ‐
olor);
}
```
value of the property will inherit down to the toolbar where it is used if defined

<https://www.polymer-project.org/1.0/docs/devguide/styling>

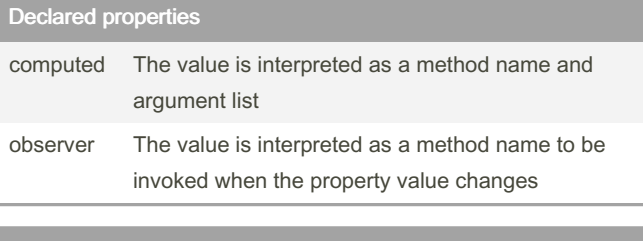

### Configuring default property values

```
Polymer({
  is: 'x-cus tom',
   pro per ties: {
       mode: {
           type: String,
           value: 'auto'
       },
       data: {
           type: Object,
           notify: true,
           value: function() { return {}; }
       }
   }
});
```
# **Style**

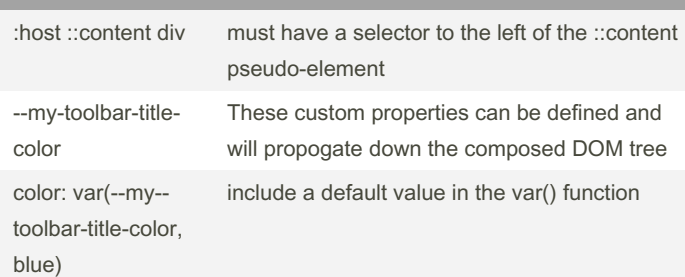

## Custom CSS mixins

```
// example
<do m-m odule id=" my- too lba r">
    <te mpl ate>
        <st yle>
            :host {
               pad ding: 4px;
                bac kgr oun d-c olor: gray;
           apply/ a mixin /
                @ap ply (-- my- too lba r-t heme);
            }
           .title {
                 @ap ply (-- my- too lba r-t itl e-
t heme);
           }
        \langle s + s \rangle tyl e>
        <span class="title">{{title}}</span>
    \langle t \rangle emp lat e>
   ...
</d om- mod ule>
// example usage
<do m-m odule id=" my- ele men t">
    <te mpl ate>
        <st yle>
```
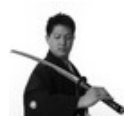

By brian (brianyang) [cheatography.com/brianyang/](http://www.cheatography.com/brianyang/) [brianyang.com](http://brianyang.com)

Not published yet. Last updated 22nd September, 2016. Page 2 of 3.

Sponsored by CrosswordCheats.com Learn to solve cryptic crosswords! <http://crosswordcheats.com>

# Cheatography

## Polymer 2.0 Cheat Sheet by brian [\(brianyang\)](http://www.cheatography.com/brianyang/) via [cheatography.com/30738/cs/9213/](http://www.cheatography.com/brianyang/cheat-sheets/polymer-2-0)

```
Custom CSS mixins (cont)
```

```
/ Apply custom theme to toolbars /
            :host {
                --m y-t ool bar -theme: {
                    bac kgr oun d-c olor: green;
                    bor der -ra dius: 4px;
                    border: 1px solid gray;
               };
                --m y-t ool bar -ti tle -theme: {
                    color: green;
               };
           }
        Mak/e only toolbars with the .warning
class red and bold /
          .wa rning {
                --m y-t ool bar -ti tle -theme: {
                   color: red;
                    fon t-w eight: bold;
               };
           }
        \langle/s tyl e>
       <my -to olbar title= "This one is
green." > </ my- too lba r>
       <my -to olbar title= "This one is green
too.">< /my -to olb ar>
       <my -to olbar class= " war nin g"
title= "This one is red.">< /my -to olb ar>
   \langle t \rangle emp lat e>
   <sc rip t>
       Pol ymer({ is: 'my-el eme nt'});
    </s cri pt>
</d om- mod ule>
```
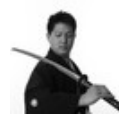

### By **brian** (brianyang)

[cheatography.com/brianyang/](http://www.cheatography.com/brianyang/) [brianyang.com](http://brianyang.com)

Not published yet. Last updated 22nd September, 2016. Page 3 of 3.

Sponsored by CrosswordCheats.com Learn to solve cryptic crosswords! <http://crosswordcheats.com>